Paweł Rajba [pawel@cs.uni.wroc.pl](mailto:pawel@cs.uni.wroc.pl) <http://pawel.ii.uni.wroc.pl/>

# **SOL Server** Wyzwalacze

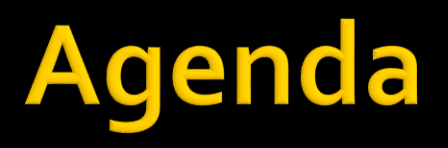

- Wyzwalacze
	- Wprowadzenie
	- **Tworzenie wyzwalacza**
	- Wyzwalacze typu ,,po''
	- Wyzwalacze typu ,,zamiast''
	- Zarządzanie wyzwalaczami
	- **Zależności referencyjne**
	- **·** Jeszcze raz rekurencja

### Wprowadzenie

#### **Po co stosujemy wyzwalacze**

- obsługa bardziej złożonych zależności referencyjnych (np. klauzule check nie wystarczają)
- bardziej złożone usuwanie kaskadowe
- **śledzenie zmian, rejestrowanie zachodzących akcji**
- **· wywoływanie akcji wewnętrznych np. wysłanie** maila do osoby odpowiedzialnej za zamówienia w przypadku niskiego stanu towaru w magazynie

### Wprowadzenie

- SQLServer ma dwa rodzaje wyzwalaczy
	- wyzwalacze typu ,,po''
	- wyzwalacze typu ,,zamiast''
- Wyzwalacze mogą być uruchamiane w związku z pojawieniem się każdej z poniższych instrukcji
	- **INSERT**
	- UPDATE
	- **DELETE**

#### Tworzenie wyzwalacza

#### Przykładowa składnia

- CREATE TRIGGER trigger\_name ON { table | view } { { FOR | AFTER | INSTEAD OF } { [ INSERT ] [,] UPDATE ] [,] DELETE ] } AS BEGIN treść wyzwalacza END
- Włączanie i wyłączanie wyzwalaczy
	- ALTER TABLE nazwa { ENABLE | DISABLE } TRIGGER { ALL | trigger\_name [,...n ] }

- Są to domyślnie tworzone wyzwalacze
- **Poprzez zmienną @@rowcount mamy** informację o liczbie zmodyfikowanych wierszy
- **Dostęp do obrazu tabeli przed i po wykonaniu** instrukcji jest poprzez wirtualne tabele
	- **·** inserted
	- deleted

Powyższych tabeli nie można modyfikować

- Można utworzyć kilka wyzwalaczy dla jednej akcji, np. po update'cie na tabeli *osoba* mogą się wykonywać dwa wyzwalacze
- Do ustalenia kolejności odpalania wyzwalaczy jest procedura sp\_settriggerorder
	- sp\_settriggerorder[@triggername = ] 'triggername' , [@order = ] 'value'
		- , [@stmttype = ] 'statement\_type'

- Uwagi do opcji procedury sp\_settriggerorder
	- **EXPLED Zmienna @order może przyjmować wartości** 
		- **· First będzie odpalany jako pierwszy**
		- **· Last będzie odpalany jako ostatni**
		- None będzie odpalany w nieokreślonej kolejności (przypadkowej)
- Dla tabeli oraz dla akcji (insert, update, delete) można tylko raz ustawić, który wyzwalacz jest pierwszy, a który ostatni
	- **·** jeśli chcemy zmienić, to najpierw ten, który jest pierwszy lub ostatni trzeba ustawić na NONE

- Uwagi do opcji procedury sp\_settriggerorder
	- **EXPLEAD EXECTA EXECTA PROTECT PRZYJIMOWAĆ WARTOŚCI** ▪ INSERT, UPDATE, DELETE
	- Wartość zmiennej @stmttype musi być zgodna z akcją, po której wywoływany jest wyzwalacz

- Wycofywanie wyzwalaczy
	- Do przerwania wykonywania wyzwalacza służy polecenie ROLLBACK
	- **Istotne uwagi** 
		- **· Wykonanie ROLLBACK przerywa wykonanie całego** wsadu, w którym wyzwalacz został uruchomiony
		- W szczególności instrukcja, która uruchomiła wyzwalacz zostanie wycofana

- **Recursive triggers** 
	- Scenariusz: wyzwalacz dla insert w tabeli **osoba**  wykonuje insert do tej samej tabeli (tj. **osoba**)
	- Wykonanie drugiego inserta wewnątrz wyzwalacza jest konfigurowalne:
		- ALTER DATABASE nazwa SET RECURSIVE\_TRIGGERS { ON | OFF }
	- **Obowiązuje maksymalny stopień zagnieżdżenia,** który wynosi 32

- **Nested triggers** 
	- Scenariusz: wyzwalacz dla insert w tabeli **osoba** wykonuje insert do innego samej tabeli (np. **konta**)
	- Wykonanie drugiego inserta wewnątrz wyzwalacza również jest konfigurowalne:
		- sp\_configure 'nested triggers', { 0 | 1 } reconfigure
	- **· Tutaj również obowiązuje maksymalny stopień** zagnieżdżenia, który wynosi 32

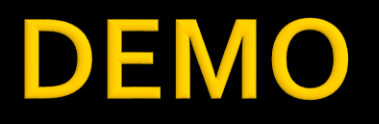

#### 01-wyzwalacze-po

### Wyzwalacze typu "zamiast"

- Są to wyzwalacze, które będą wykonane zamiast modyfikacji danych
- Dla każdej akcji może istnieć tylko jeden wyzwalacz typu ,,zamiast''
- Niezależnie od ustawień, wyzwalacze te nie są rekurencyjne
- Nie można utworzyć wyzwalacza ,,zamiast'' dla
	- akcji delete, jeśli w tabeli jest klucz obcy z opcją on delete cascade
	- akcji update, jeśli w tabeli jest klucz obcy z opcją on update cascade

### Wyzwalacze typu "zamiast"

- Modyfikacje widoków
	- **·** jeśli widok jest oparty na więcej niż jednej tabeli, nie można wykonywać na nim operacji modyfikujących
		- jednak można utworzyć wyzwalacz typu ,,zamiast'' i wtedy te operacje stają się dostępne
	- **EXEC 2018 Przydatne dla widoków opartych na** złączeniach (JOIN) i sumach (UNION)

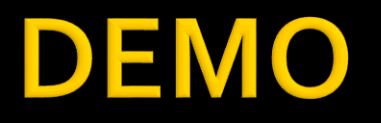

#### 02-wyzwalacze-zamiast

#### Zarządzanie wyzwalaczami

 Aby zobaczyć treść wyzwalacza można skorzystać z polecenia

▪ sp\_helptext nazwa\_wyzwalacza

- Podobnie jak w przypadku procedur, można w celu ukrycia szyfrować treść wyzwalacza
	- **· służy do tego opcja WITH ENCRYPTION**
- Zmienić definicję wyzwalacza można przez procedurę ALTER TRIGGER
- Dodatkowe informacje można też uzyskać poprzez procedurę sp\_helptrigger

### Zależności referencyjne

- Zależności referencyjne można utrzymywać
	- poprzez zdefiniowanie ograniczenia FOREIGN KEY
	- poprzez zdefiniowanie odpowiednich wyzwalaczy
		- **· wtedy nie definiujemy FOREIGN KEY**
		- **definiujemy FOREIGN KEY, ale wyłączamy (zalecane)**

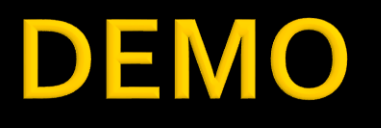

 03-kaskada 04-praktycznie